## **Inhaltsverzeichnis**

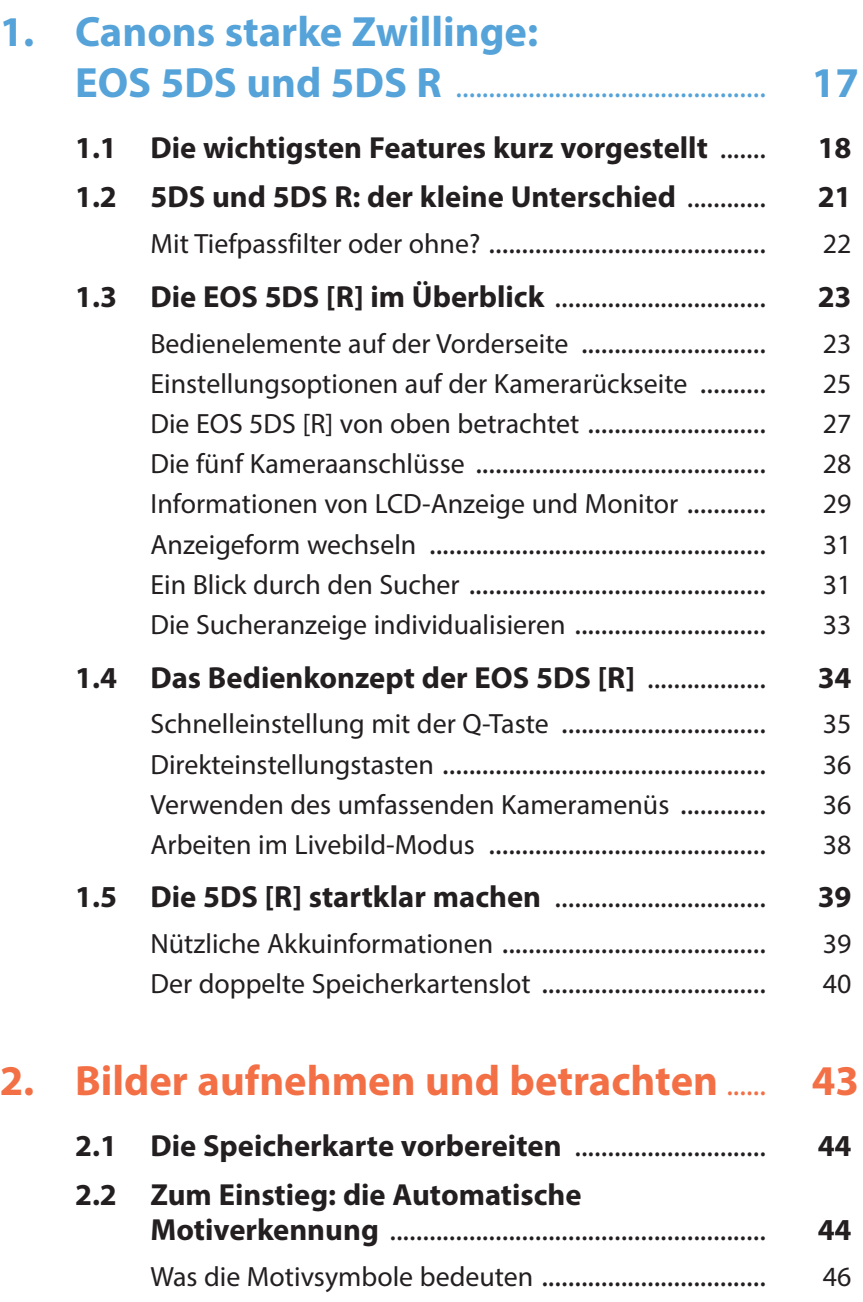

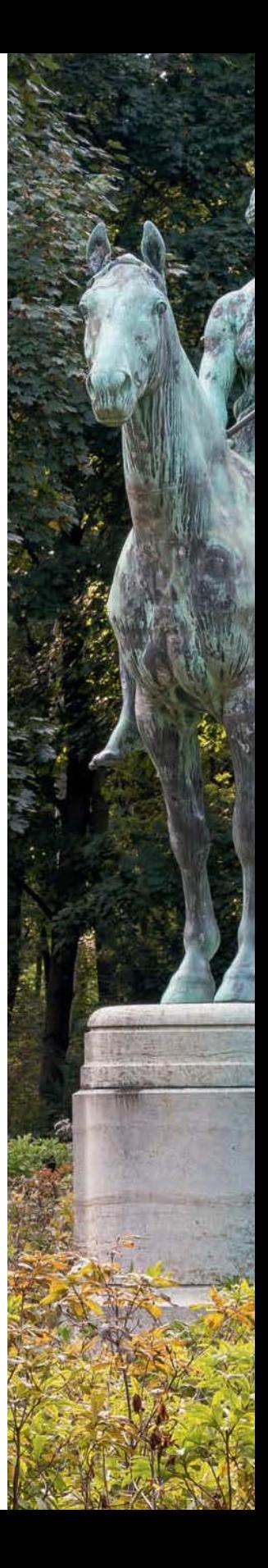

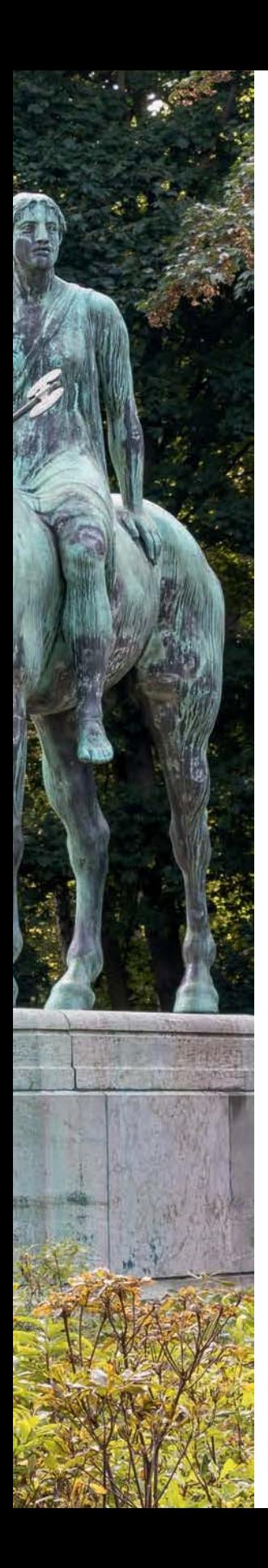

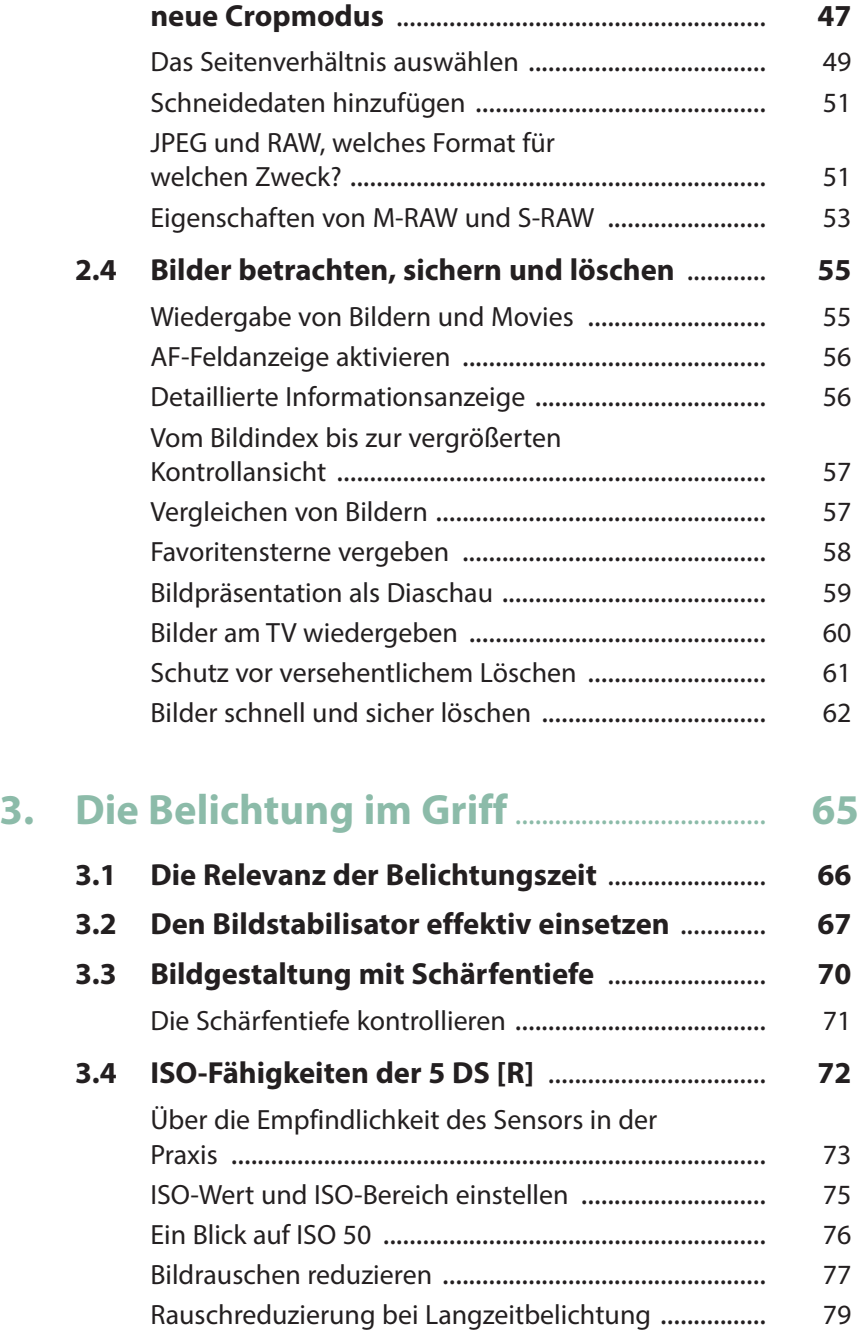

Die ISO-Automatik optimal nutzen ............................... 80

**2.3 Bildqualität, Dateiformate und der** 

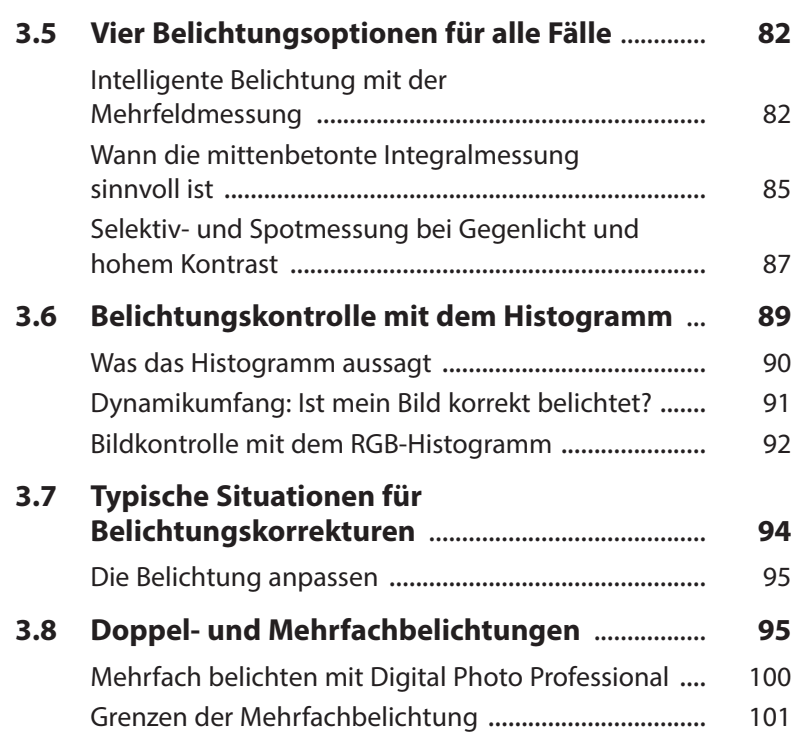

## **4. Den Autofokus gekonnt**

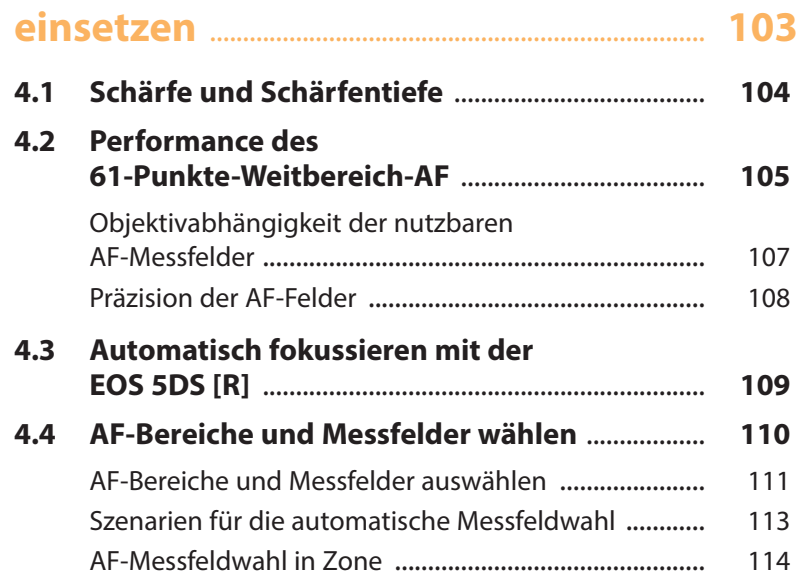

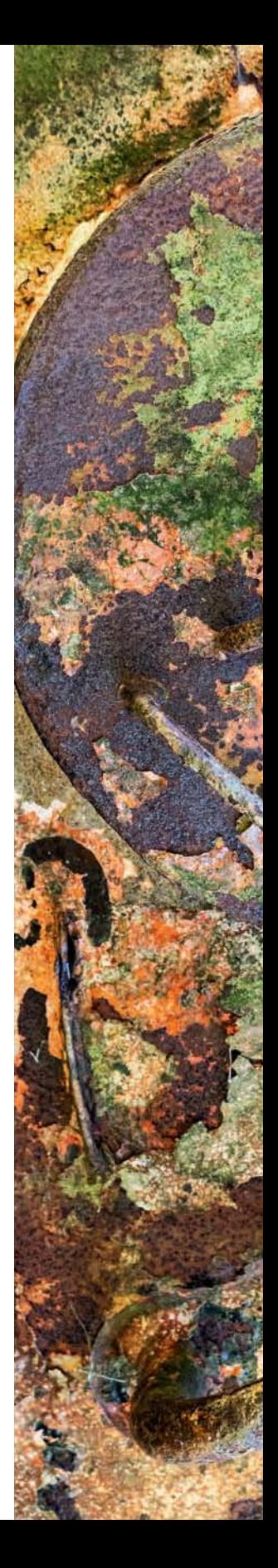

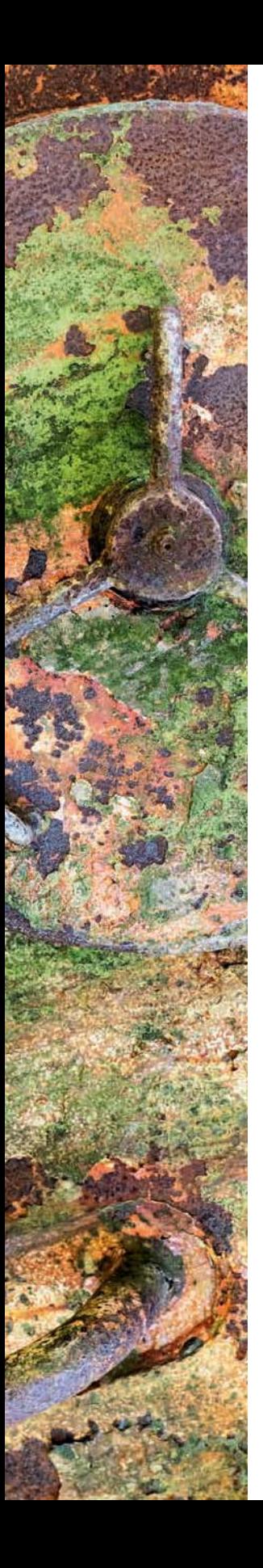

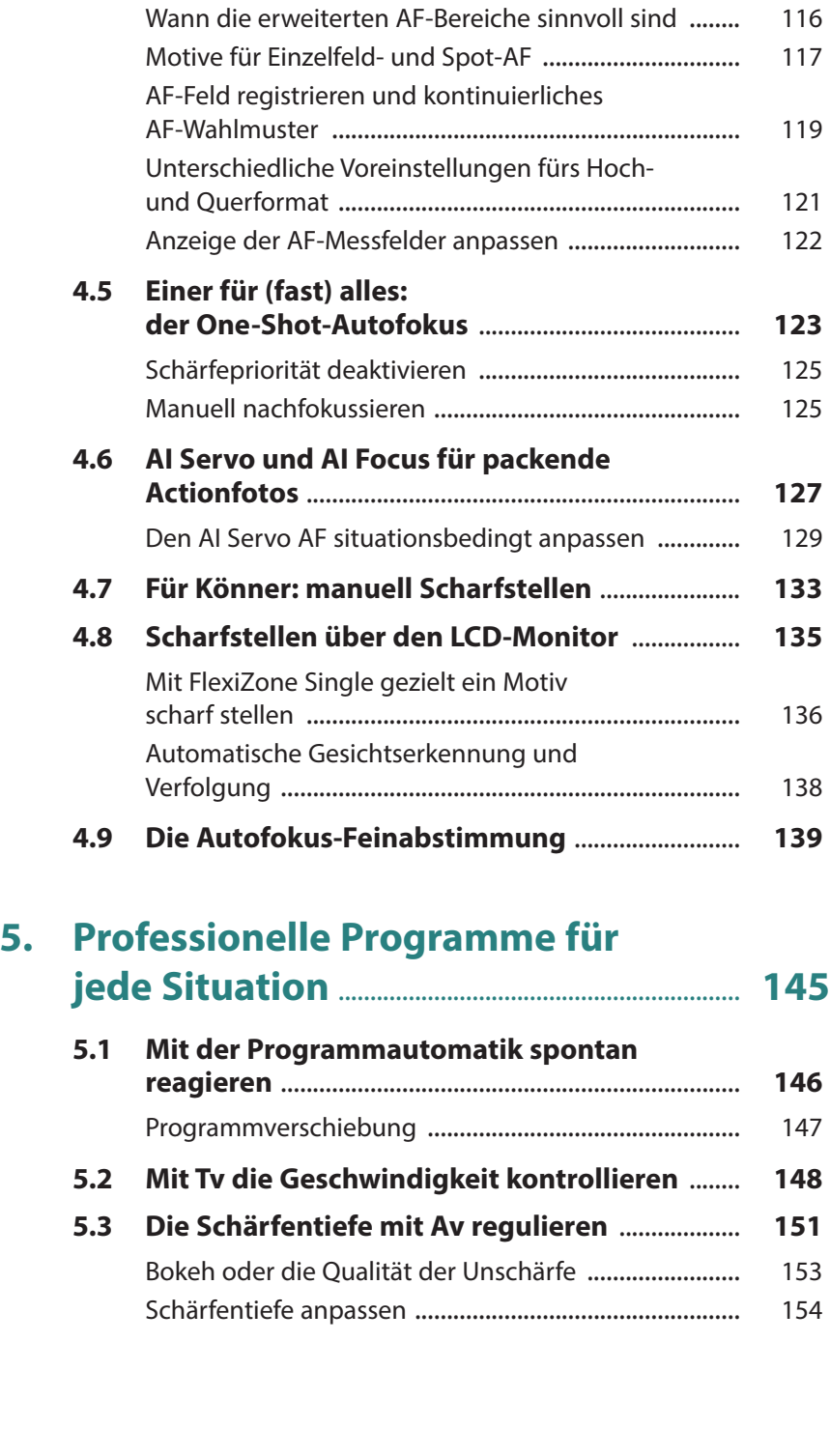

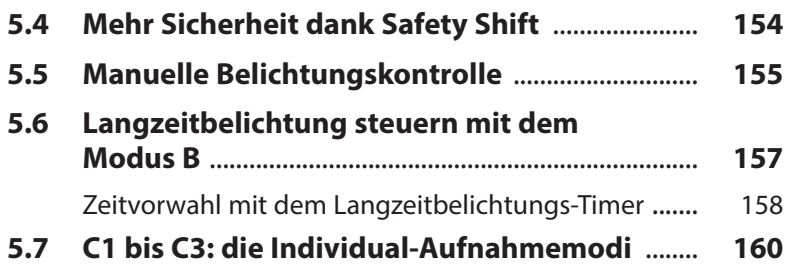

### **6. Farbkontrolle mit Weißabgleich und Bildstil** ...................................................................... **165 6.1 Farbkontrolle per Weißabgleich** .......................... **166** Farbtemperaturen und der Weißabgleich .................... 166 Der automatische Weißabgleich ................................... 167 Wann der AWB in Schwierigkeiten gerät ...................... 168 Neu: AWB für Kunstlicht .................................................. 170 Mit den Weißabgleichvorgaben arbeiten .................... 171 Den Weißabgleich korrigieren ....................................... 173 **6.2 Professionell arbeiten mit manuellem Weißabgleich** ............................................................... **174** Die Farbtemperatur numerisch einstellen ................... 176 Für Profis: individuelle Farbprofile erstellen ................ 177 **6.3 Verwendung der Bildstile** ....................................... **182** Der neue Bildstil Feindetail ............................................ 183 Bildstile auswählen und anpassen ................................ 185 Bildstile in der Übersicht ................................................. 186 Eigene Bildstile entwerfen .............................................. 187 Bildstile aus dem Internet verwenden .......................... 188 **6.4 Farbraum und Farbmanagement** ......................... **189**

Farbmanagement: Monitor und Drucker

kalibrieren ......................................................................... 191

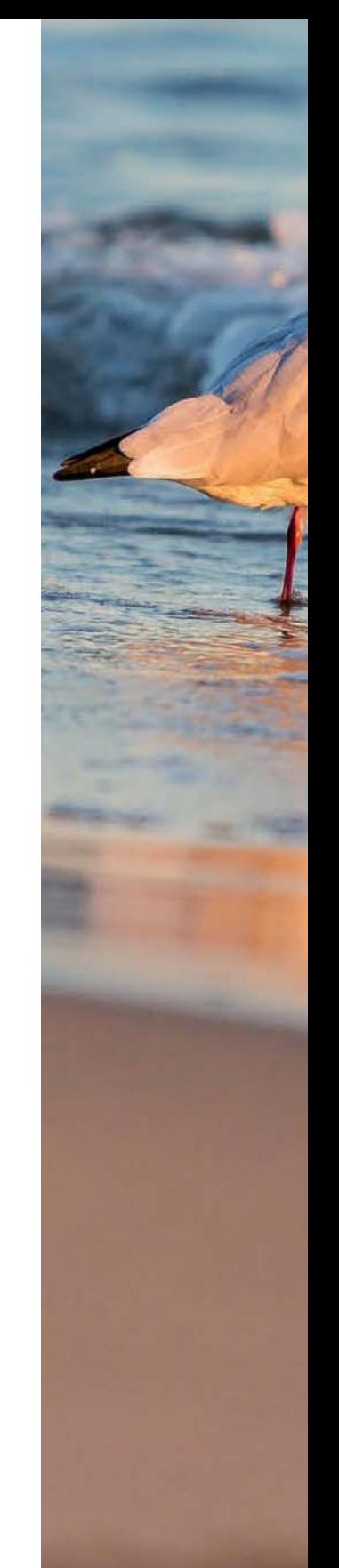

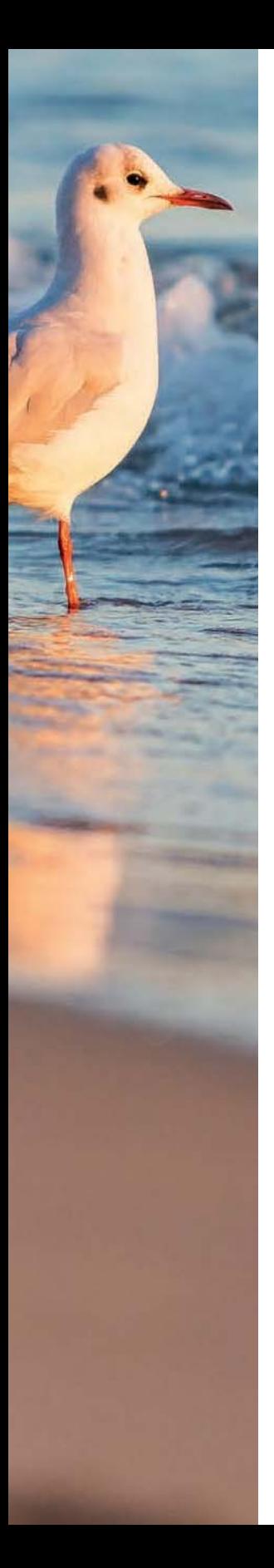

### **7. Perfekter Blitzlichteinsatz mit der 5DS [R]** ............................................................ **193**

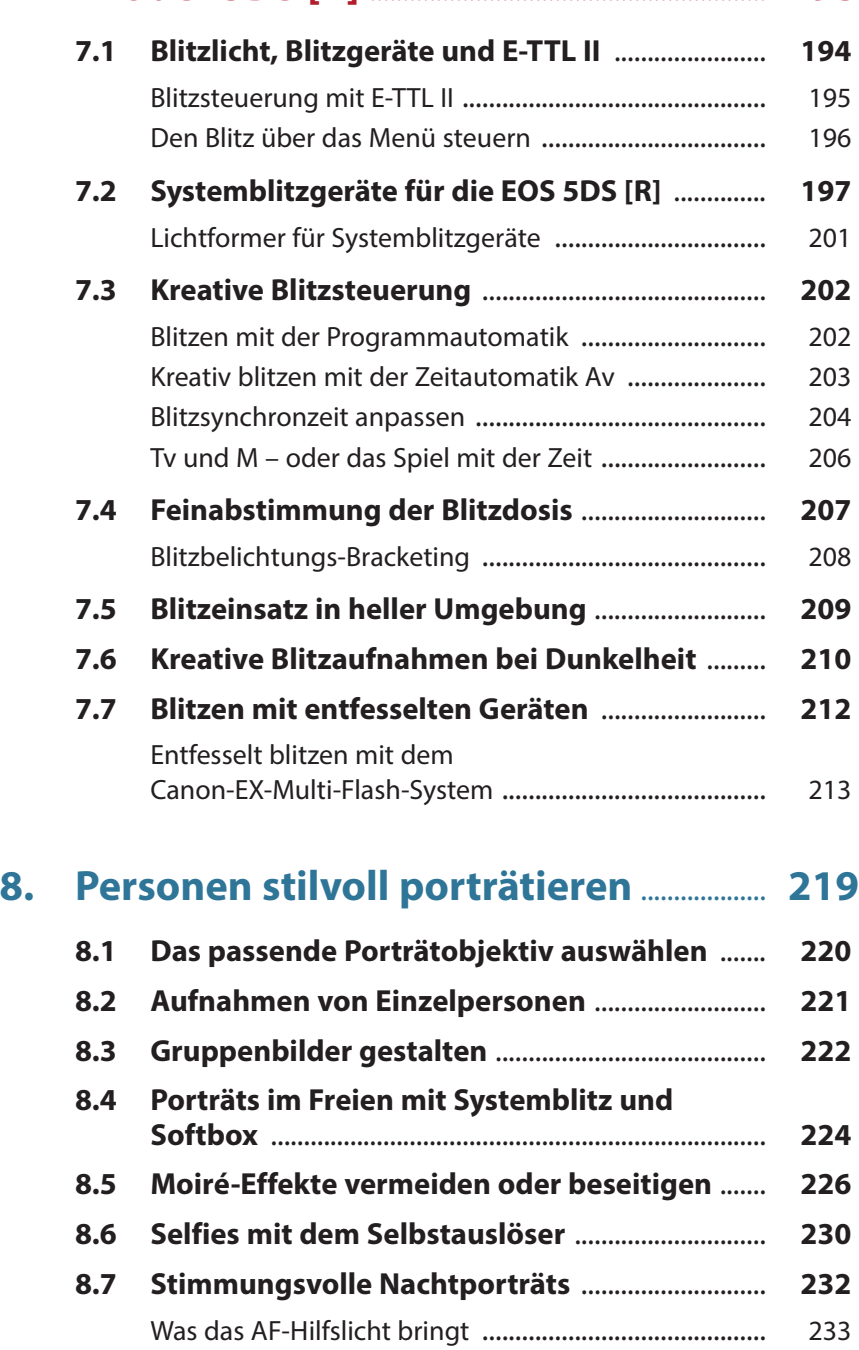

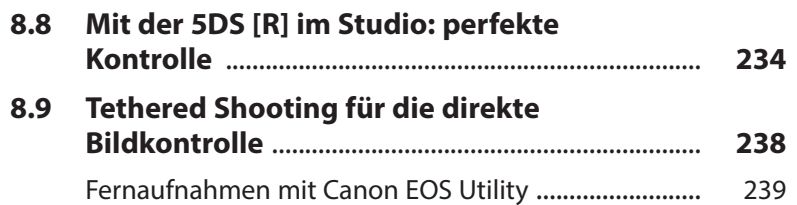

# **9.** Architekturfotografie und

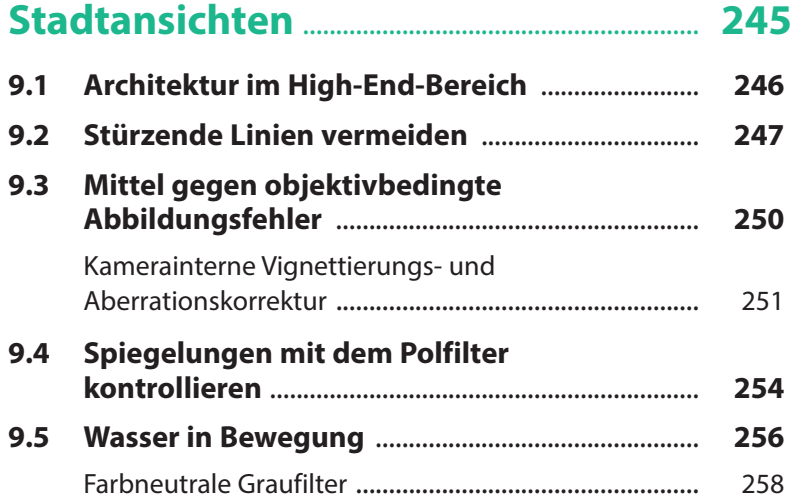

## **10. Mit der EOS 5DS [R] in die Natur** ............ **261**

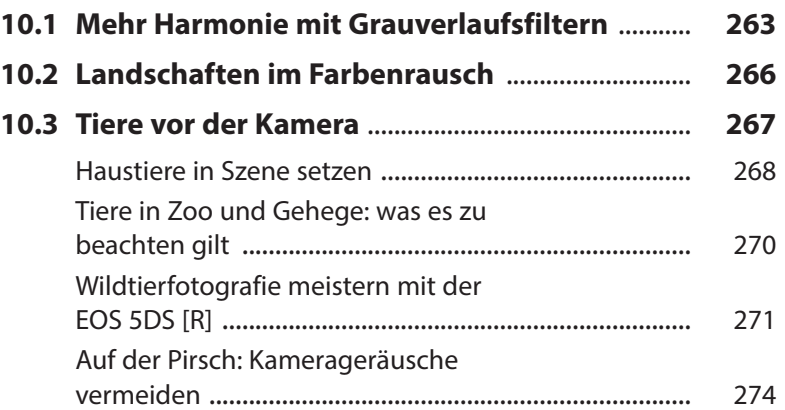

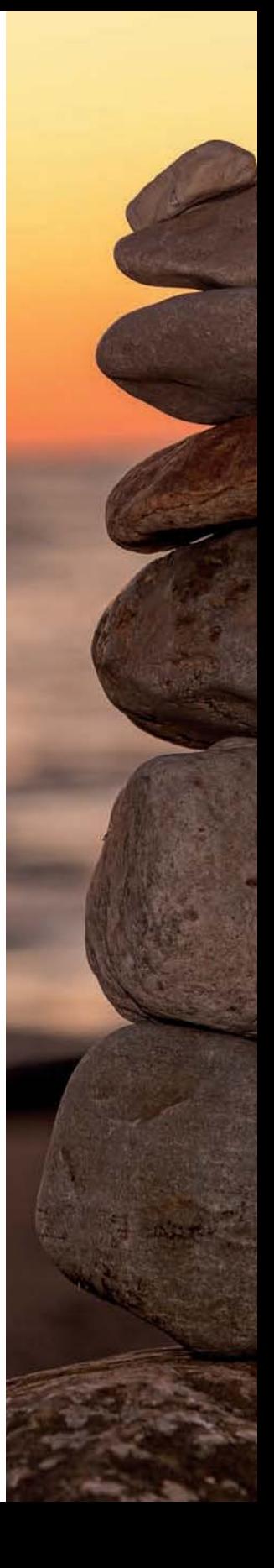

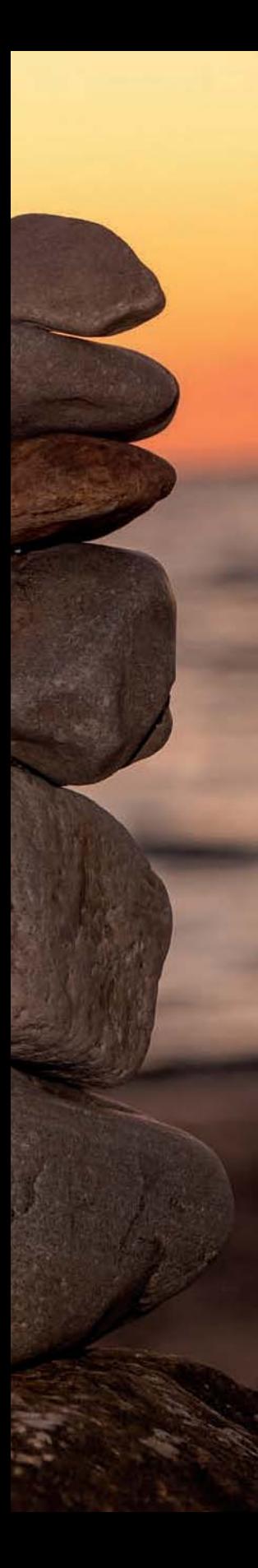

# **11. Sport und Action mit der**

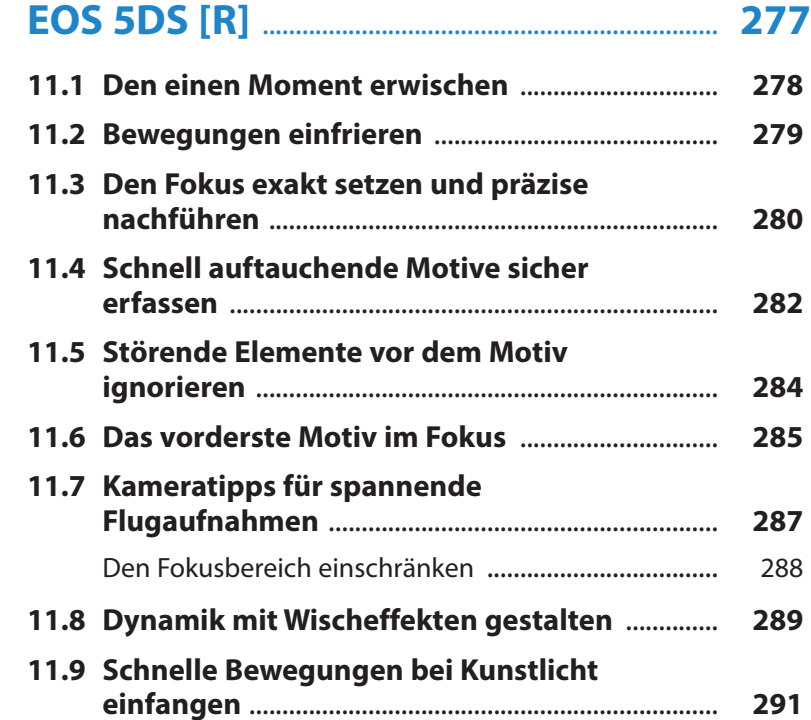

# **12. Faszinierende Nah- und**

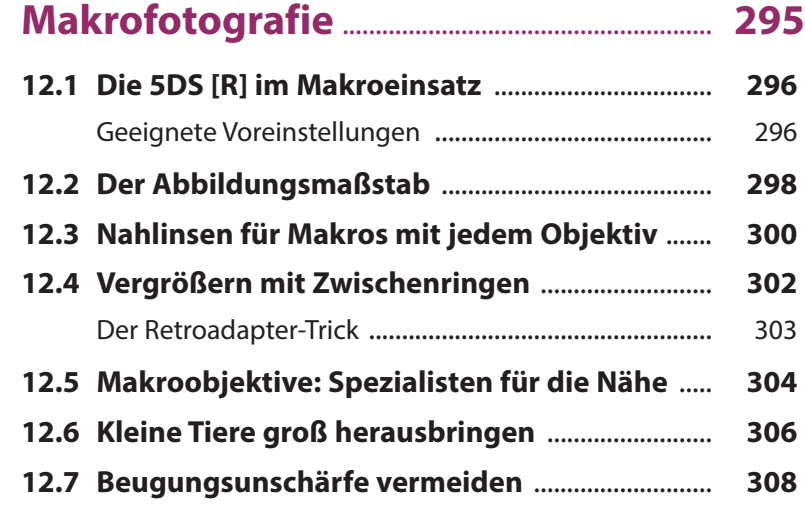

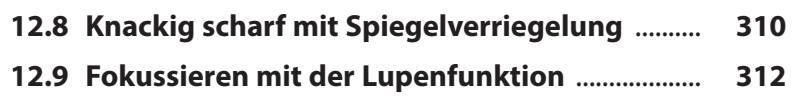

#### **13. Die 5DS [R] in allen Lagen professionell einsetzen** ..................................... **315**

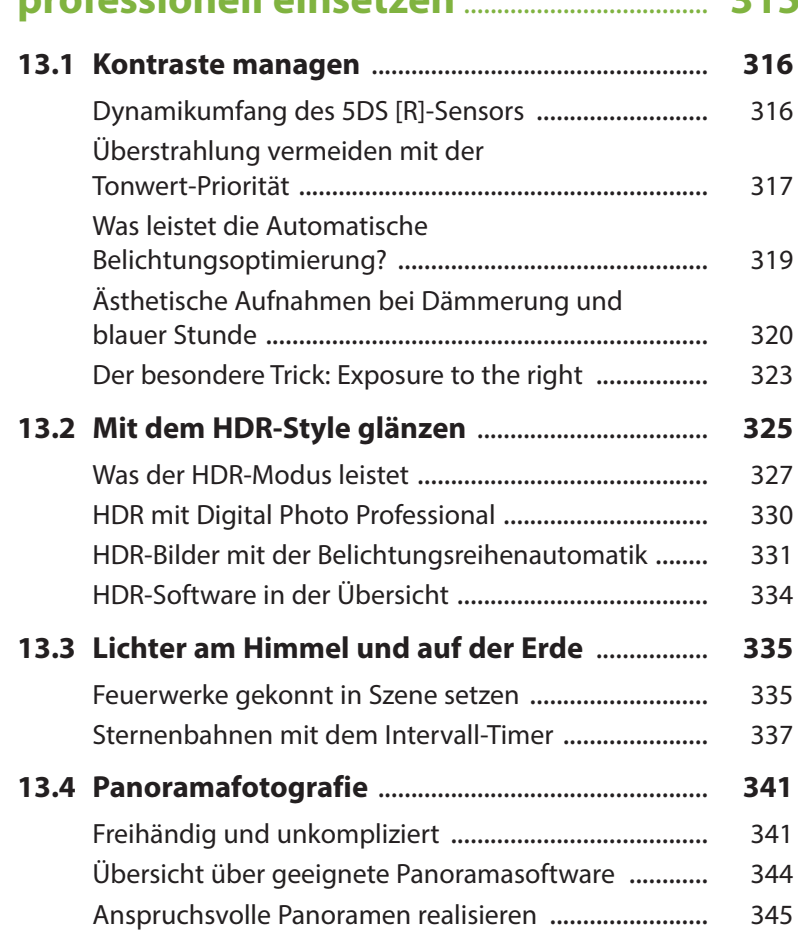

## **14. Videoprojekte mit der 5DS [R] realisieren** ......................................................................... **349 14.1 Filmen mit der automatischen Belichtung** ...... **350**

Panoramaköpfe in der Übersicht ................................... 347

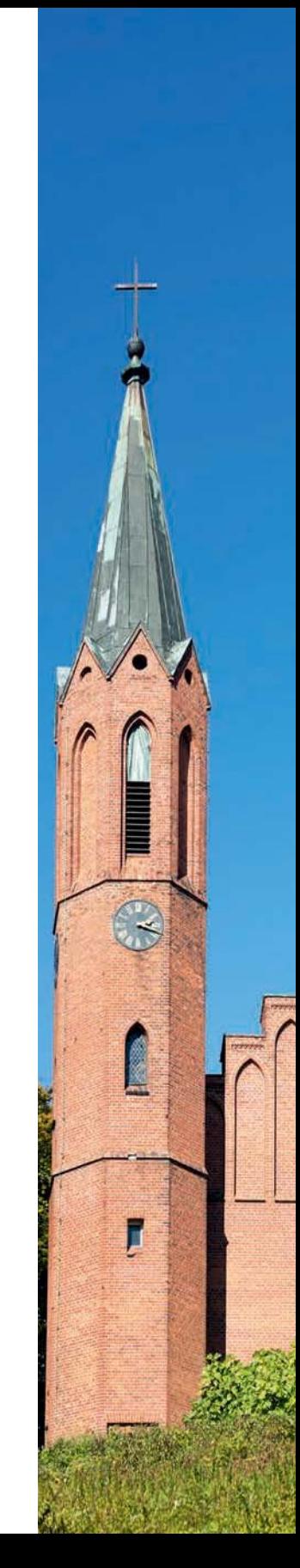

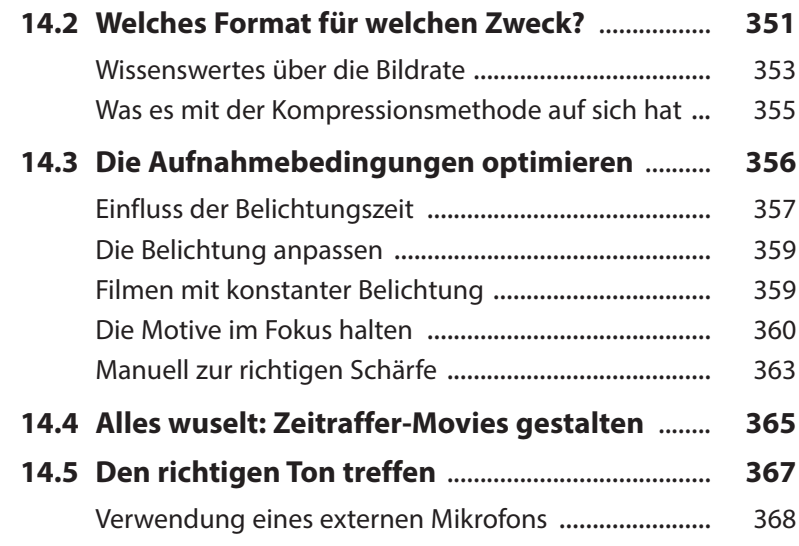

### **15. Interessantes aus dem Zubehöruniversum** ................................................ **371**

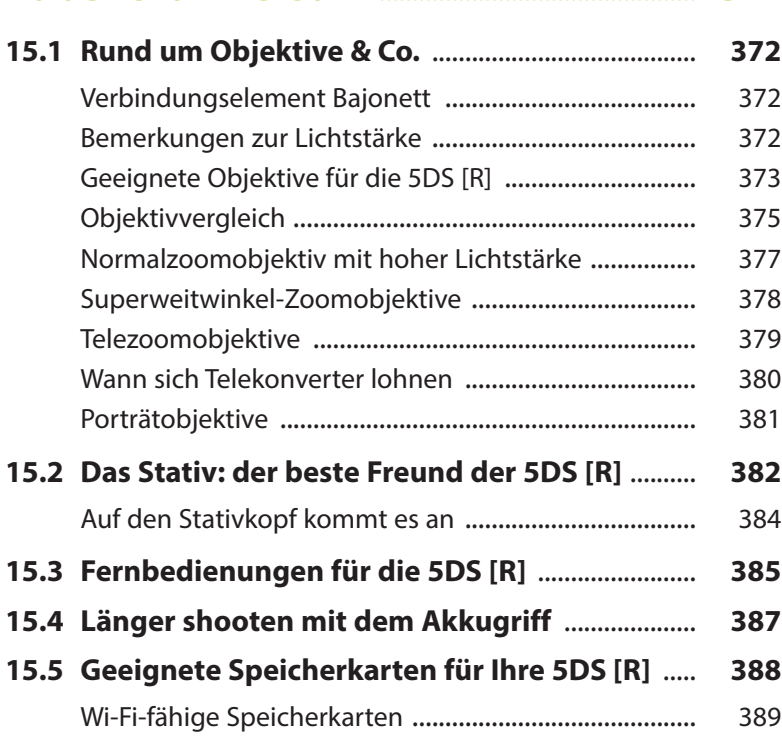

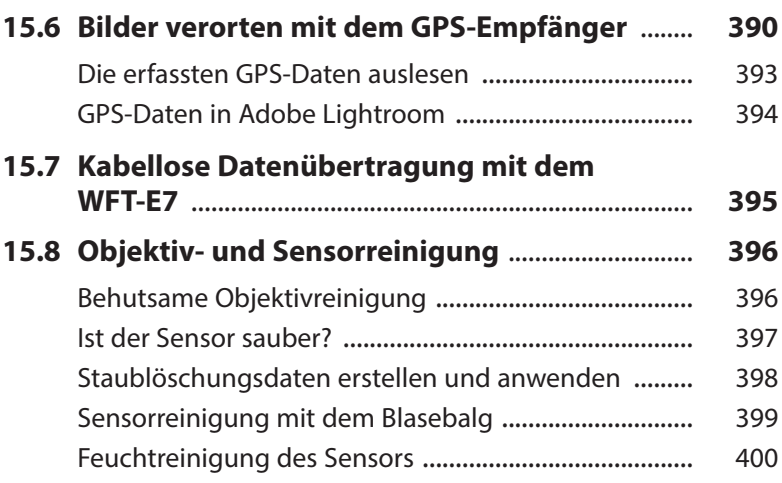

# **16. Bildbearbeitung und**

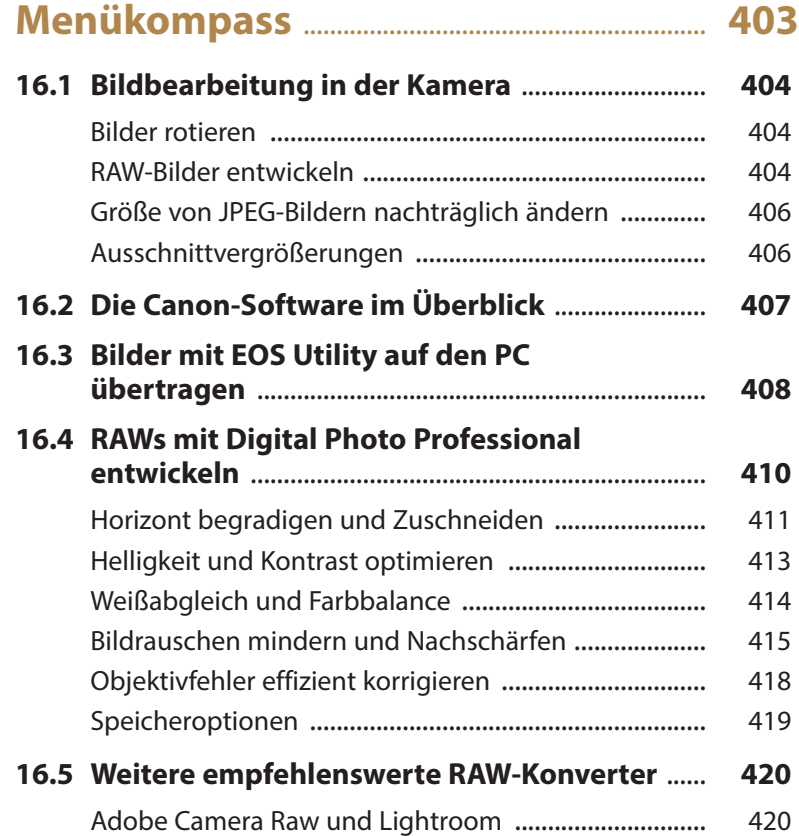

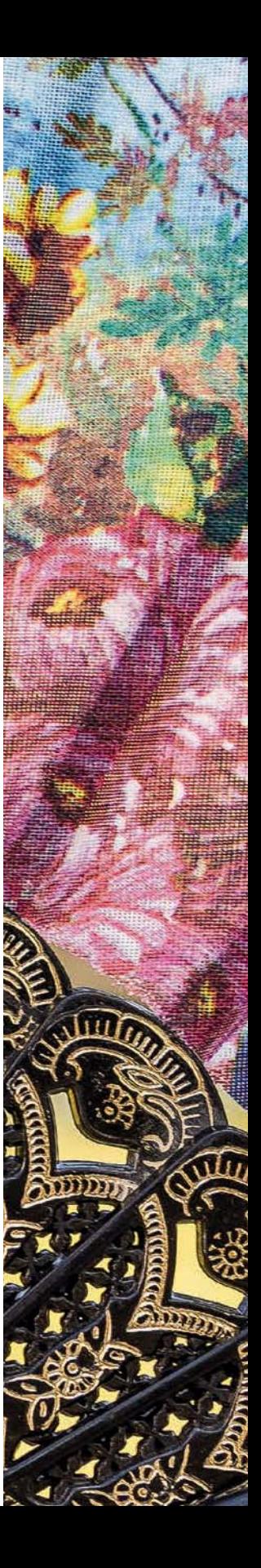

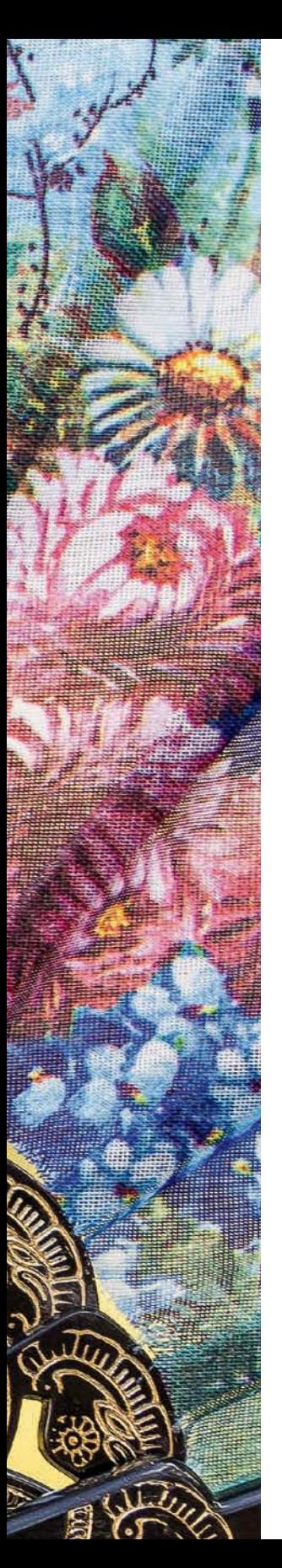

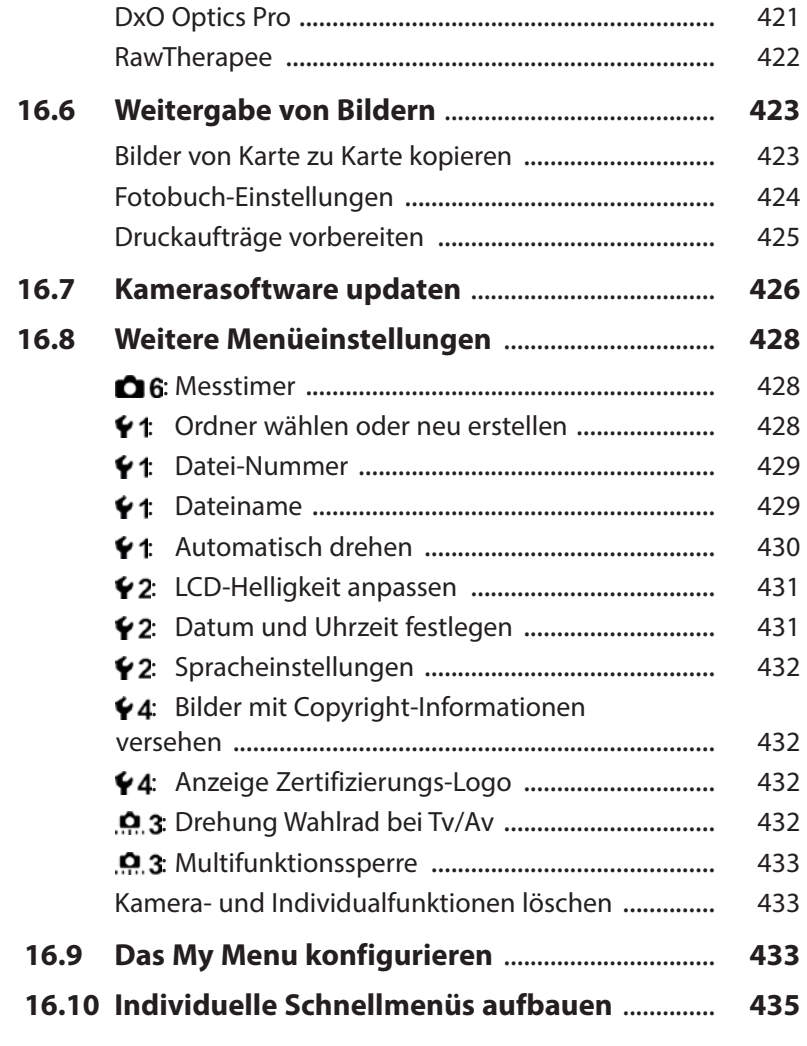

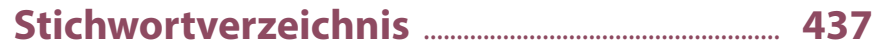